# Diff It To Dig It

A dive into Python types By Sep Ehr zepworks.com github.com/seperman/deepdiff

**April 5 2016** 

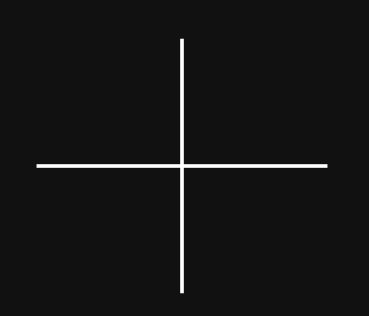

# Got

# Diff?

Deep Diff pip install deepdiff

# Our goal

- Diff nested objects
- Get the path and value of changes
- **.** Ignore order on demand
- Work with Py2 and py3

## Object categories in Py

- 1. Text Sequences
- 2. Numerics
- 3. Sets
- 5. Mappings

6. Other Iterables (List, Generator, Deque, Tuple, Custom Iterables)

7. User Defined Objects

#### Diff Text Sequences with Difflib

```
>>> import difflib
>>> t1="""
... Hello World!
... """.splitlines()
>> t2="""
... Hello World!
... It is ice-cream time.
... """.splitlines()
\Rightarrow \ge = difflib.unified diff(t1, t2, lineterm='')
\gg print('\n'.join(list(q)))
---
+++
@@ -1, 2 +1, 3 @@ Hello World!
+It is ice-cream time.
```
#### Diff Sets, Frozensets

 $>>$  t1 = {1,2,3}  $>>$  t2 = {3,4,5}  $\Rightarrow$  items added = t2 - t1 >>> items removed = t1 - t2 >>> items added  $set([4, 5])$ >>> items removed set([1, 2])

### Diff Mapping

Dict, OrderedDict, Defaultdict

t1 keys= set(t1.keys()) t2 keys= set(t2.keys()) same keys = t2 keys.intersection(t1 keys) added =  $t2$  keys - same keys removed =  $t1$  keys - same keys

And then recursively check same\_keys values

#### Diff Iterables Consider Order

 $\Rightarrow$   $t1 = [1, 2, 3]$  $>>$  t2 = [1, 2, 5, 6]

```
>> t1 = [1, 2, 3]
>> t2 = [1, 2, 5, 6]
>>>>> class NotFound(object):
... "Fill value for zip longest"
... def repr (self):
... return "NotFound"
... def str (self):
... return "NotFound Str"
... 
>> notfound = NotFound()
>>\Rightarrow list(zip longest(t1, t2, fillvalue=notfound))
[(1, 1), (2, 2), (3, 5), (NotFound, 6)]
```
#### Diff Iterables Consider Order

```
\Rightarrow for (x, y) in zip longest(t1, t2, fillvalue=NotFound):
\cdot \cdot \cdot if x != y:
... if y is NotFound:
... removed.append(x)
... elif x is NotFound:
... added.append(y)
... else:
\dots modified.append("{} -> {}".format(x, y))
... 
>>> print removed
[]
>>> print added
[6]
>>> print modified
\lceil '3 -> 5']
```
Ignore Order

— Ignore Order –

- $>> t1=[1,2]$  $>>>$   $t2=[1,3,4]$
- $\Rightarrow$  tlset=set(t1)
- $>>$  t2set=set(t2)
- >>> t1set-t2set
- {2}
- >>> t2set-t1set
- $\{3, 4\}$

— Ignore Order -

but ...

```
\Rightarrow t1=[1, 2, {3:3}]
>> t2=[1]
\gg tlset = set(t1)
Traceback (most recent call last):
  File "<stdin>", line 1, in <module>
TypeError: unhashable type: 'dict'
```
A set object is an unordered collection of distinct hashable objects.

### Mutable vs. Immutable

#### Mutable vs. Immutable

 $>>$  a=[1,2]  $>>$  id(a) 400304246  $\gg$  a.append(3)  $>>$  id(a) 400304246  $>> b=(1,2)$  $>>$   $id(b)$ 399960722  $>>$  b +=  $(3, )$  $>>$  id(b) 400670561

Hashable

# Hashable

- \_hash\_ with output that does NOT change over object's lifetime.
- eq for comparison

## Unhashable vs. Mutable

## Hashable that is Mutable

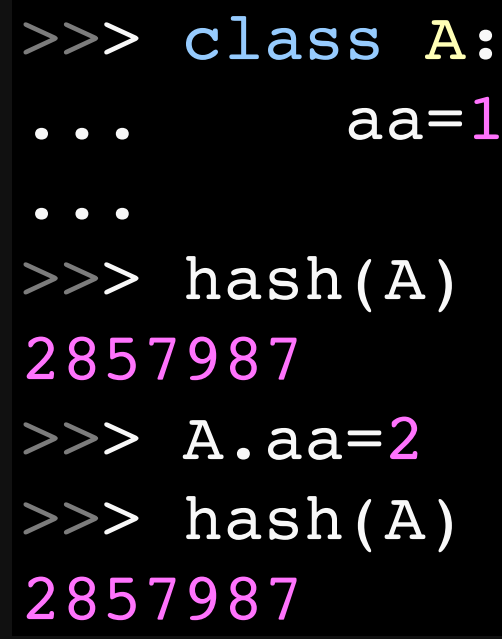

**Ignore Order: approach 1: sort -----**

```
>>> t1=[\{1:1\}, \{3:3\}, \{4:4\}]
>>> t2=[{3:3}, {1:1}, {4:4}]
>> tl.sort()
>>> t1
[\{1: 1\}, \{3: 3\}, \{4: 4\}]>>> t2.sort()
>> t2
[\{1: 1\}, \{3: 3\}, \{4: 4\}]>>> [(a, b) for a, b in zip(t1,t2) if a != b]
[]
                                     Py2
```
**Ignore Order: approach 1: sort** 

 $\Rightarrow$  t1=[{1:1}, {3:3}, {4:4}] >>> t2=[{3:3}, {1:1}, {4:4}]  $\gg$  tl.sort() Traceback (most recent call last): File "<stdin>", line 1, in <module> TypeError: unorderable types: dict() < dict() Py3

- Ignore Order: approach 1: sort

Sort key

**Ignore Order: approach 1: sort -**

```
>>> students = [
         ('john', 'A', 15),
         ('jane', 'B', 12),
         ('dave', 'B', 10),
]
>>> sorted(students, key=lambda s: s[2])
[('dave', 'B', 10),
('jane', 'B', 12),
('john', 'A', 15)]
```
**Ignore Order: approach 1: sort -----**

#### What to use for sort key to order list of dictionaries?

Ignore Order: approach 1: sort Sort key: hash of dictionary contents

```
>>> from json import dumps
>>> t1=\{1:1\}, \{3:3\}, \{4:4\}]
>>> t2=[{3:3}, {1:1}, {4:4}]
>>> t1.sort(key=lambda x: hash(dumps(x)))
>>> t2.sort(key=lambda x: hash(dumps(x)))
>>> t1
[\{1: 1\}, \{3: 3\}, \{4: 4\}]>>> t2
[ {1: 1}, {3: 3}, {4: 4}]\Rightarrow [(a, b) for a, b in zip(t1,t2) if a != b]
[]
                                     Py2 & 3
```
- Ignore Order: approach 1: sort

Iterables with different length

**Ignore Order: approach 1: sort** iterables with different lengths

```
>>> import json
>>>
>>> t1=[10, {1:1}, {3:3}, {4:4}]
>>> t1.sort(key=lambda x: hash(json.dumps(x)))
>>>
>>> t2=[\{3:3\}, \{1:1\}, \{4:4\}]>>> t2.sort(key=lambda x: hash(json.dumps(x)))
>>> t1
[{1: 1}, {3: 3}, {4: 4}, 10]
>> t2
[ {1: 1}, {3: 3}, {4: 4}]
```
**Ignore Order: approach 1: sort ----**iterables with different lengths

```
>>> t1=[10, "a", \{1:1\}, \{3:3\}, \{4:4\}]
>>> t1.sort(key=lambda x: hash(dumps(x)))
>>> t1
[ 'a', {1: 1}, {3: 3}, {4: 4}, 10 ]>> t2
[{1: 1}, {3: 3}, {4: 4}]
\bullet\bullet\bullet>>> modified
\begin{array}{cccc} [\begin{array}{cccc} \alpha & -&> \{1: & 1\} \end{array}]', & (\begin{array}{cccc} \{1: & 1\} & -&> \{3: & 3\} \end{array})', \end{array}\left[\frac{1}{3}:3\right] -> \left\{4:4\right\} ]
```
**Ignore Order: approach 2: hashtable** 

Put items in a dictionary of {item\_hash: item}

**Ignore Order: approach 2: hashtable** 

```
>>> t1 = [10, "a", {1:1}, {3:3}, {4:4}]>>> t2 = [3:3, \{1:1\}, \{4:4\}, "b"]
>>> def create hashtable(t):
\ldots hashes = {}
... for item in t:
... try:
... item hash = hash(item)
... except TypeError:
... try:
... item hash = hash(json.dumps(item))
... except:
... pass # For presentation purposes
... else:
... hashes[item_hash] = item
... else:
... hashes[item_hash] = item
... return hashes
```
Ignore Order: approach 2: hashtable

```
>>> h1 = create hashtable(t1)
>>> h2 = create hashtable(t2)
>>>
\gg items added = [h2[i] for i in h2 if i not in h1]
\gg items removed = [h1[i] for i in h1 if i not in h2]
>>>
>>> items_added
\lceil 'b']
>>> items removed
['a', 10]
```
Ignore Order: approach 2: hashtable

What if the object is not json serializable? What if json serializable version of 2 different objects are the same?

#### Ignore Order: approach 2: hashtable

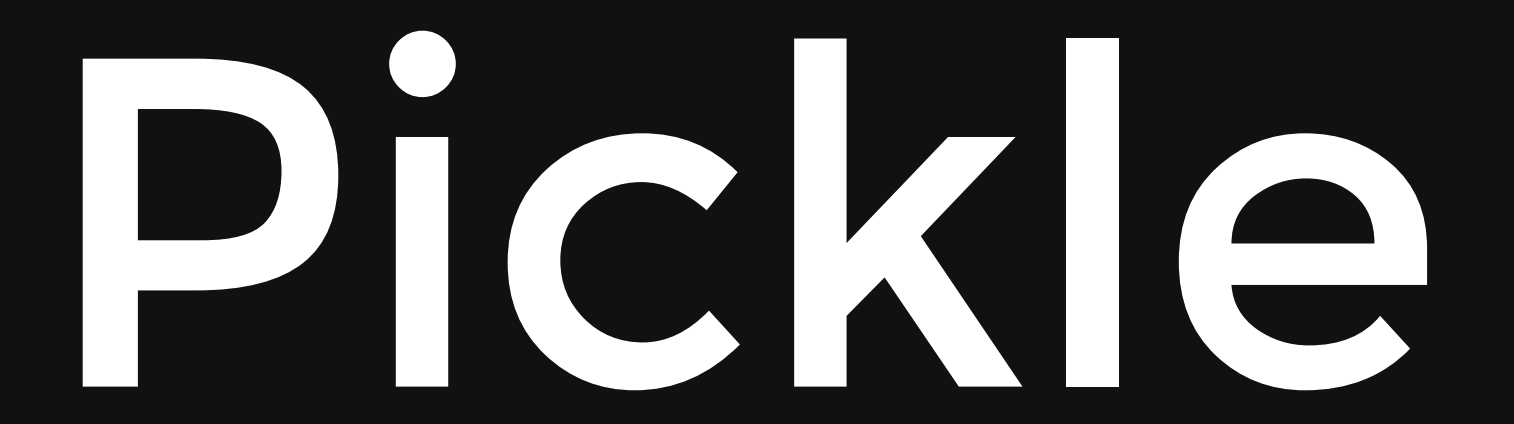

Ignore Order: approach 2: hashtable

```
>>> from pickle import dumps
>>> t = ({1: 1, 2: 4, 3: 6, 4: 8, 5: 10},
'Hello World', (1, 2, 3, 4, 5), [1, 2, 3, 4, 5])
\gg dumps (t)"((dp0\nI1\nI1\nsI2\nI4\nsI3\nI6\nsI4\nI8\nsI5\
nI10\nsS'Hello World'\np1\n(I1\nI2\nI3\nI4\nI5\
ntp2\n(lp3\nI1\naI2\naI3\naI4\naI5\natp4\n."
>>> dumps((\{1: 1, 2: 4, 3: 6, 4: 8, 5: 10\},
            'Hello World', (1, 2, 3, 4, 5),
            [1, 2, 3, 4, 5]"((dp0\nI1\nI1\nsI2\nI4\nsI3\nI6\nsI4\nI8\nsI5\
nI10\nsS'Hello World'\np1\n(I1\nI2\nI3\nI4\nI5
\ntp2\n(lp3\nI1\naI2\naI3\naI4\naI5\natp4\n."
```
**Ignore Order: approach 2: hashtable** 

What about cPIckle? It is faster than Pickle!

```
>>> from cPickle import dumps
>>> t = (\{1: 1, 2: 4, 3: 6, 4: 8, 5: 10\},'Hello World', (1, 2, 3, 4, 5), [1, 2, 3, 4, 5])
>>> dumps(t)
"((dp1\nI1\nI1\nsI2\nI4\nsI3\nI6\nsI4\nI8\nsI5\n
I10\nsS'Hello World'\np2\n(I1\nI2\nI3\nI4\nI5\n
tp3\n(lp4\nI1\naI2\naI3\naI4\naI5\nat."
>>> dumps((\{1: 1, 2: 4, 3: 6, 4: 8, 5: 10\},
           'Hello World', (1, 2, 3, 4, 5),
            [1, 2, 3, 4, 5]"((dp1\nI1\nI1\nsI2\nI4\nsI3\nI6\nsI4\nI8\nsI5\n
I10\nsS'Hello World'\n(I1\nI2\nI3\nI4\nI5\nt(lp2)\nI1\naI2\naI3\naI4\naI5\natp3\n."
```
**Ignore Order: approach 2: hashtable** 

cPickle includes if the object is referenced in the serialization!

Ignore Order: approach 2: hashtable

 $\frac{1}{2} \left( \frac{1}{2} \right) \left( \frac{1}{2} \right) \left( \frac$ 

Note 2: Pickle does not include class attributes

class Foo: attr = 'not in pickle' picklestring = pickle.dumps(Foo)

- Ignore Order: approach 2: hashtable

Do we care? **No** Not in Deep Diff

What did we learn from diffing iterables?

- Difference of unhashable and mutable - Sets can only contain hashable - Create hash for dictionary - Custom sorting with a key function - Converting a squence into hashtable - Pickling

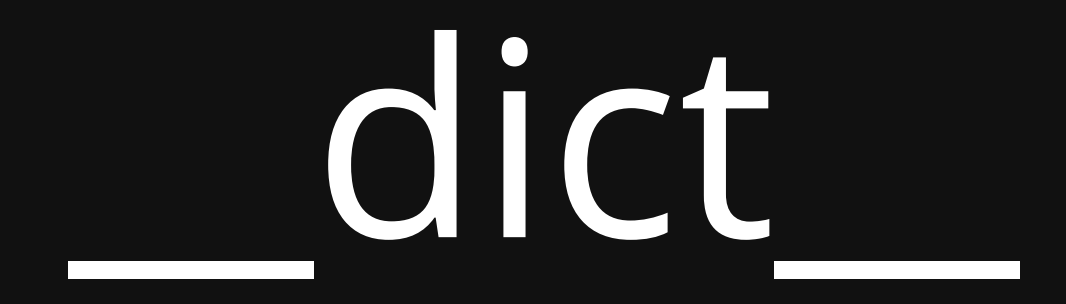

```
>>> class CL:
\ldots \qquad \qquad \text{attr1} = 0... def __init_(self, thing):
... self.thing = thing
>> obj1 = CL(1)>> obj2 = CL(2)>> obj2.attr1 = 10
>> objl. dict
{\{\texttt{'thing':} 1\}} # Notice that attl is not here
>> obj2. dict
{'attr1': 10, 'thing': 2}
```
# \_\_slots\_\_

```
>>> class ClassA(object):
... slots = ['x', 'y']... def _init (self, x, y):
\text{self.x} = x\text{self.y = y}...
\gg t1 = ClassA(1, 1)
\gg t2 = ClassA(1, 2)
>>>
>> t1.new = 10
Traceback (most recent call last):
 File "<stdin>", line 1, in <module>
AttributeError: 'ClassA' object has no attribute 'new'
```

```
>>> t1 = {i: getattr(t1, i) for i in t1. slots }
>>> t2 = \{i: getattr(t2, i) for i in t2. slots }
>> t1
\{ 'x': 1, 'y': 1 \}>>> t2
{'x': 1, 'y': 2}
```
# Diff Custom Objects Loops

```
>>> class LoopTest(object):
... def init (self, a):
... self.loop = self
... self.a = a
...
\gg t1 = LoopTest(1)
\gg \gt t2 = LoopTest(2)
>> t1
<__main__.LoopTest object at 0x02B9A910>
\gg t1. dict
{'a': 1, 'loop': <__main__.LoopTest object at 0x02B9A910>}
```
## Diff Custom Objects Detect Loop with ID

 $A \rightarrow B \rightarrow C \rightarrow A$  $11$  -->  $23$  -->  $2$  -->  $11$ 

#### Diff Custom Objects Detect Loop with ID

```
def diff common children of dictionary(t1, t2,
                t keys intersect, parents ids):
    for item key in t keys intersect:
        t1 child = t1[item key]
        t2 child = t2[item key]
        item id = id(t1 child)
        if parents ids and item id in parents ids:
             print ("Warning, a loop is detected.")
             continue
        parents added = set(parents ids)
        parents added.add(item id)
        parents added = frozenset(parents added)
        diff(t1 child, t2 child, parents ids=parents added)
```
What did we learn about diffing custom objects

- dict or slots
- Then diff as dictionary
- Objects can point to self or parent
- Detecting loops with IDs

### **Why Diff**

- · Debugging
- · Testing, assertEqual with diff
- Emotional Stability

#### **Deep Diff**

#### Zepworks.com https://github.com/seperman/deepdiff